#### <span id="page-0-0"></span>Automatic Generation of Efficient Codes from Mathematical Descriptions of Stencil Computation

Takayuki Muranushi<sup>1</sup> Seiya Nishizawa<sup>1</sup> Hirofumi Tomita<sup>1</sup> Keigo Nitadori<sup>1</sup> Masaki Iwasawa<sup>1</sup> Yutaka Maruyama<sup>1</sup> Hisashi Yashiro<sup>1</sup> Yoshifumi Nakamura<sup>1</sup> Hideyuki Hotta<sup>2</sup> Junichiro Makino<sup>3</sup> Natsuki Hosono<sup>4</sup> Hikaru Inoue<sup>5</sup>

> <sup>1</sup>RIKEN Advanced Institute for Computational Science  ${}^{2}$ Chiba University  ${}^{3}$ Kobe University  $4$ Kyoto University  $5$ Fujitsu Ltd.

> > Sep 22, 2016

for FHPC 2016 workshop / ICFP'16 Nara, Japan

T. Muranushi et al. (RIKEN AICS) [Formura](#page-44-0) Sep 22, 2016 1 / 37

# Programming Language Formura

#### Programming language Formura

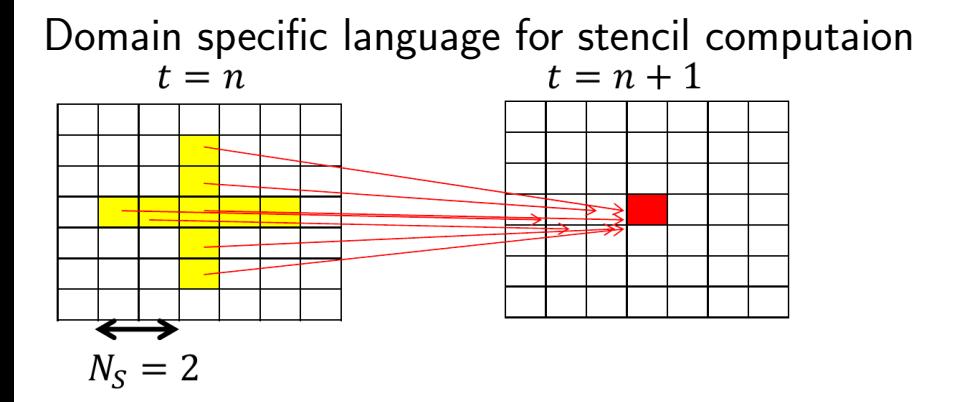

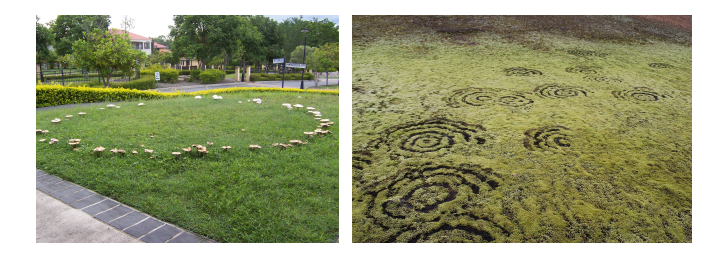

#### Good news of Formura 1/2

## 1:184 Petaflops (11.62% of the peak) on 663,552 cores

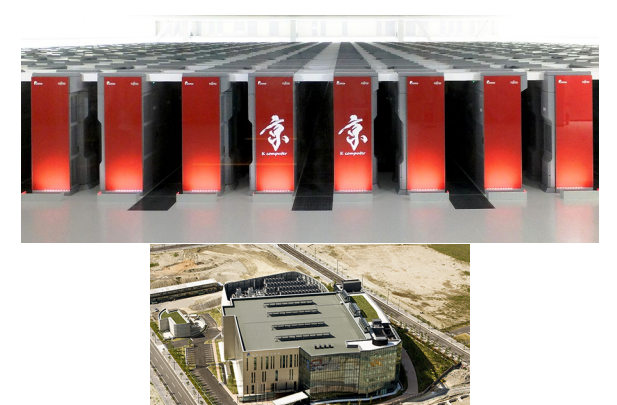

#### Good news of Formura 1/2

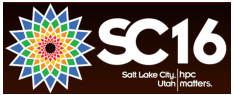

ACM Gordon Bell Prize Finalist

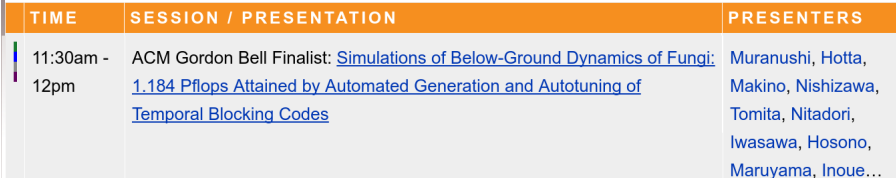

#### Good news of Formura 2/2

$$
\frac{\partial \rho}{\partial t} = -\mathop{\textstyle \sum}_{i=1}^3 \frac{\partial}{\partial x_i} \left( \rho v_i \right)
$$

 $ddt_{\texttt{-}}\rho = - \sum \text{ fun}(i) \partial i (\rho * v i)$ 

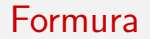

- is a functional programming language
- is implemented in a functional programming language (Haskell)

## <span id="page-8-0"></span>Backend: How we generate efficient codes

#### <span id="page-9-0"></span>Stencil Computation

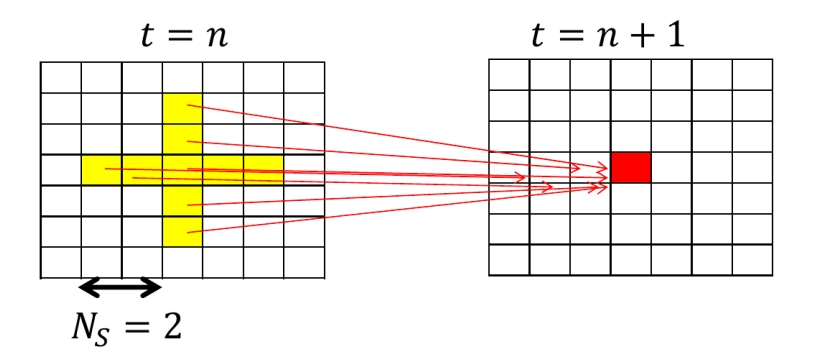

#### <span id="page-10-0"></span>Byte / Flops of hardwares are decreasing

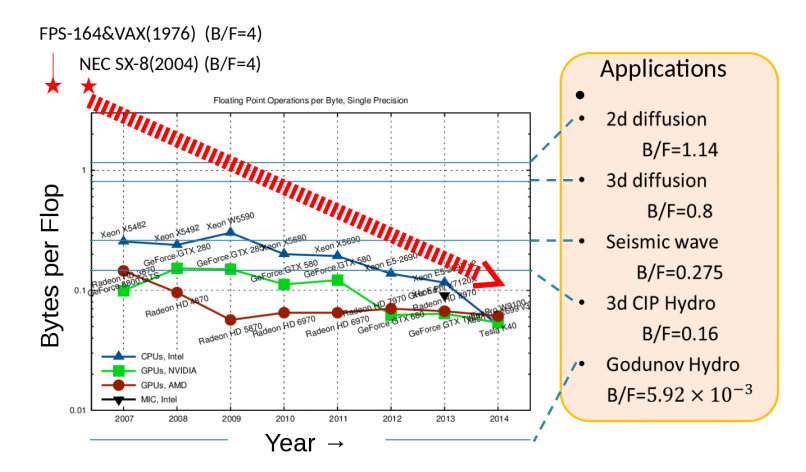

Data cited from:Comparison of required floating point operations per byte when using single precision in order to transition between compute-limited and memory-bandwidth-limited regimes..(c) Karl Rupp

<span id="page-11-0"></span>Naive implementation of stencil computation

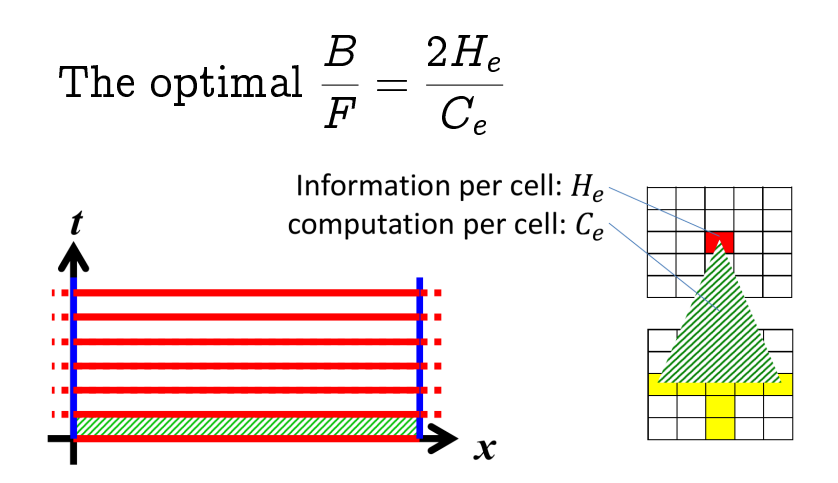

#### <span id="page-12-0"></span>Temporal Blocking

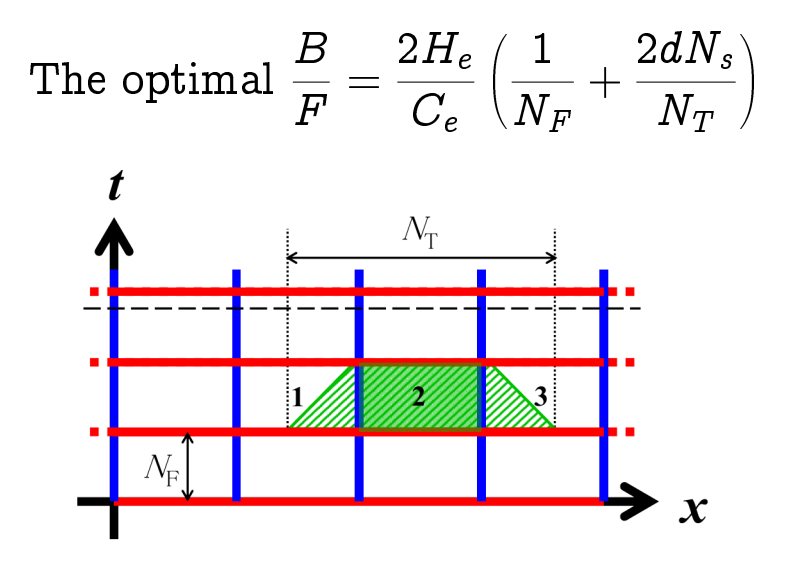

#### <span id="page-13-0"></span>Decompose & fuse array computations in space-time

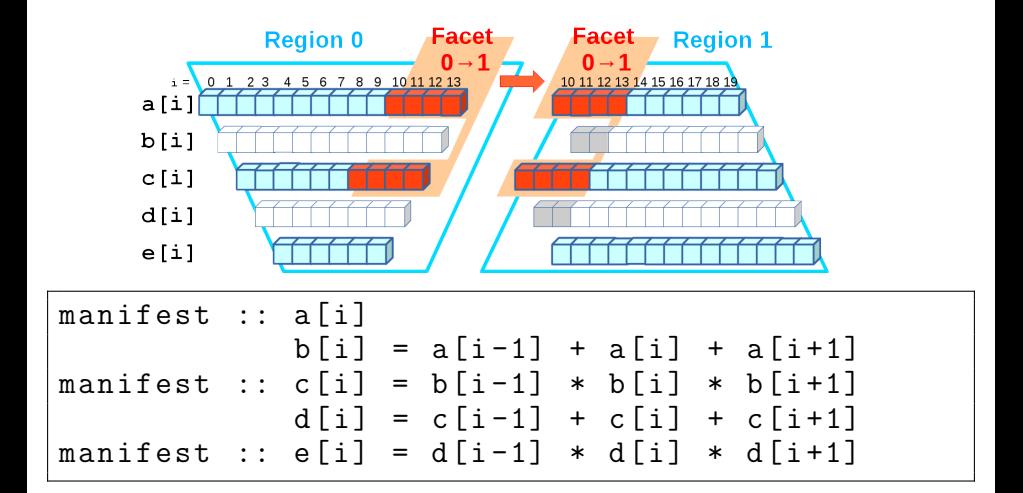

#### [Backend: How we generate efficient codes](#page-14-0)

<span id="page-14-0"></span>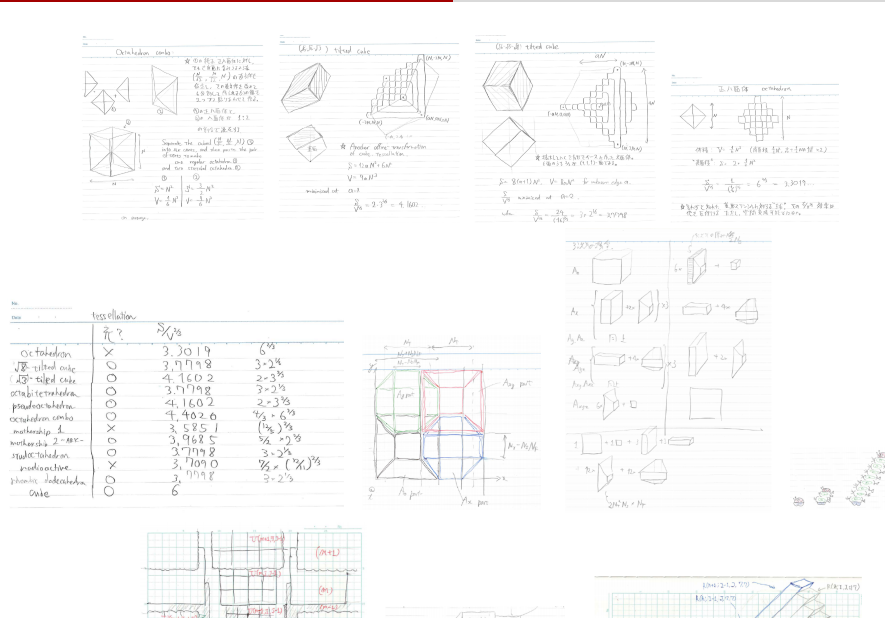

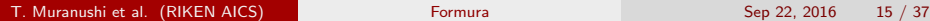

 $- \sqrt{m+1, 1+1, 1}$ 

R6:1200

 $(0.044)$ 

#### <span id="page-15-0"></span>In which language shall we code?

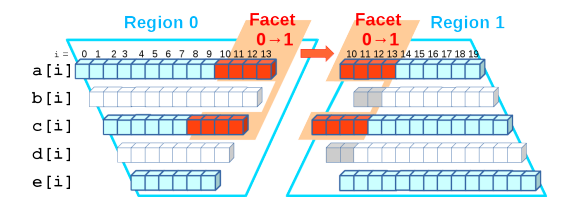

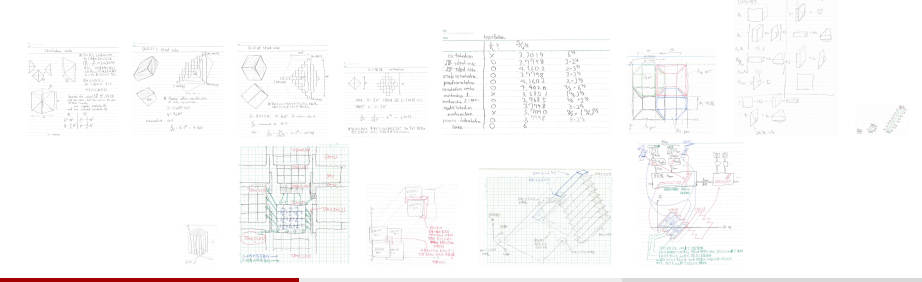

#### T. Muranushi et al. (RIKEN AICS) [Formura](#page-0-0) Formura Sep 22, 2016 16 / 37

# <span id="page-16-0"></span>Paraiso : a DSL embedded in Haskell (Muranushi, 2012)

among Nikola (Mainland & Morrisett, 2010), Obsidian (Svensson, 2011), Accelerate (Chakravarty et al., 2011), SPOC (Bourgoin et al., 2012), NOVA (Collins et al., 2014), and LMS series (Rompf, 2012).

<span id="page-17-0"></span>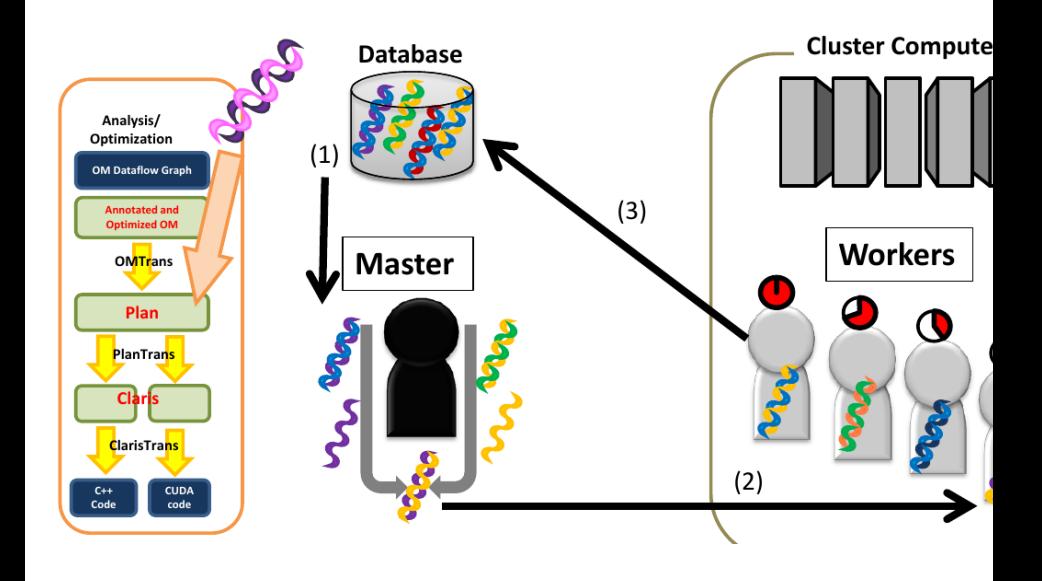

<span id="page-18-0"></span>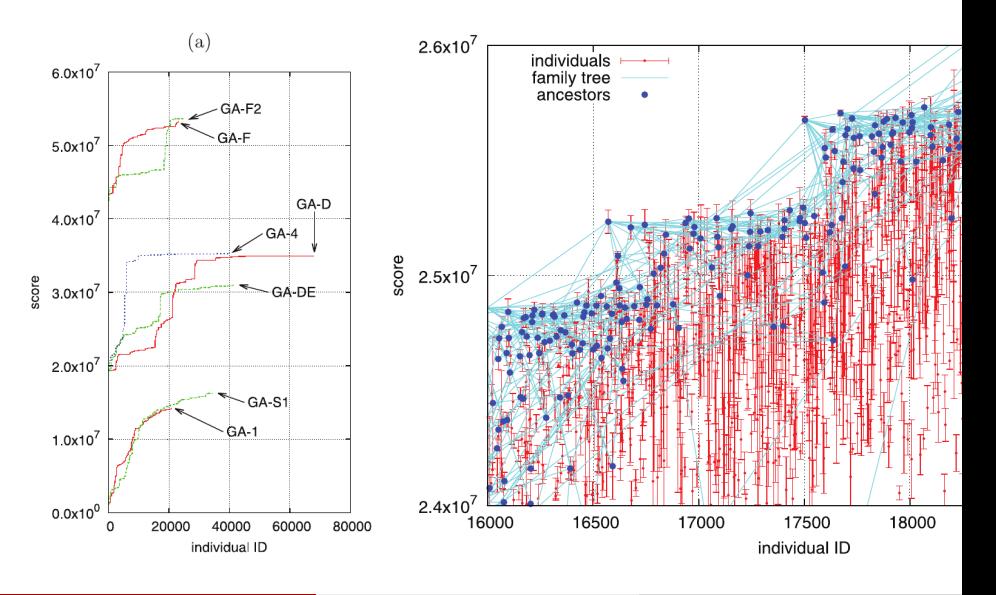

#### <span id="page-19-0"></span>Paraiso: a bad sell

```
proceedSingle :: Int -> BR -> Dim BR -> Hydro BR -> Hydro BR -> B (Hydro BR)
proceedSingle order dt dR cellF cellS = do
  let calcWall i = do(lp, rp) <- interpolate order i cellF
       hllc i lp rp
 wall <- sequence $ compose calcWall
 foldl1 (.) (compose (\iota : >) = addFlux dt dR wall i))) $ return cellS
```
#### <span id="page-20-0"></span>Our team

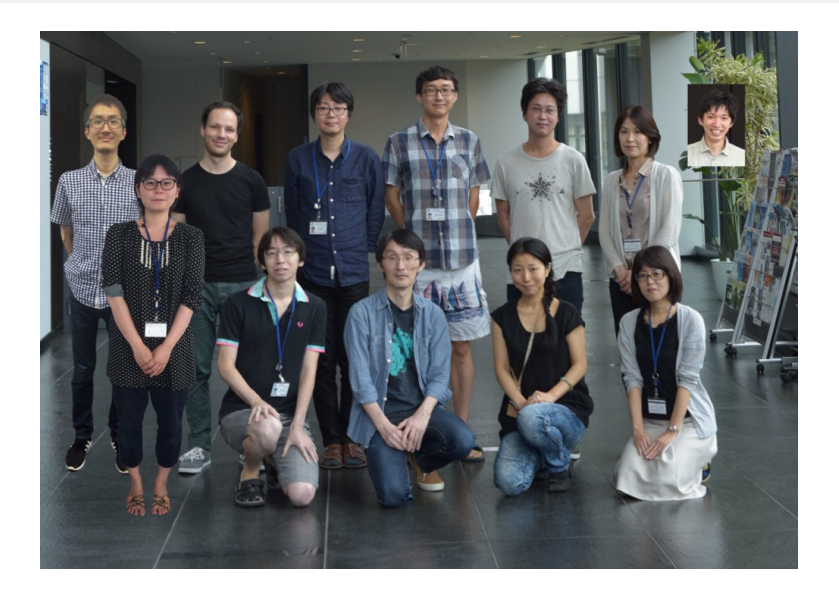

## <span id="page-21-0"></span>Formura : a standalone DSL

<span id="page-22-0"></span>Design principle of Formura

# Simple enough Rich enough

#### <span id="page-23-0"></span>Syntax of Formura

```
# dimension declaration
dimension :: 3
# array declaration
double [] :: vx, vy, vz# array computation
A2[i, j, k] = A[i-1] + A[i+1]# Tuple
v = (vx, vy, vz)# Lambda expression
tripe = fun (x) 3 * x
```
<span id="page-24-0"></span>Tuples are functions

$$
(a, b)
$$
 1 = b  
 $(f, (h, p, c))$  1 2 = c

#### <span id="page-25-0"></span>Inferred promotion to tuples and functions

$$
x + (a, b) = (x+a, x+b)
$$
  
(x,y) + (a,b) = (x+a,y+b)  
(x,y) + (a,b,c) =  $\perp$   
(f + g) x = f x + g x  
(f + g + 1) x = f x + g x + 1

$$
rk4 = fun(ddt) \setminus \n fun(sys_0) let \setminus \n sys_q4 = sys_0 + dt/4 * ddt(sys_0) \n sys_q3 = sys_0 + dt/3 * ddt(sys_q4) \n sys_q2 = sys_0 + dt/2 * ddt(sys_q3) \n sys_next = sys_0 + dt * ddt(sys_q2) \n in sys_next
$$

#### <span id="page-26-0"></span>Differentiation Operators

$$
ddx = fun(a) (a[i+1/2,j,k] - a[i-1/2,j,k])/dxddy = fun(a) (a[i,j+1/2,k] - a[i,j-1/2,k])/dyddz = fun(a) (a[i,j,k+1/2] - a[i,j,k-1/2])/dz
$$

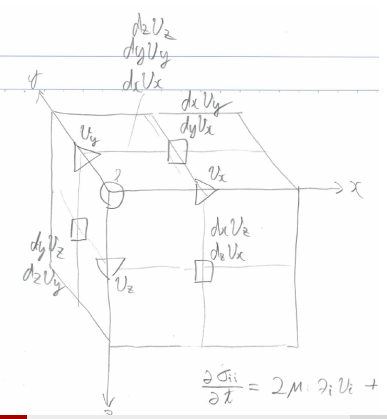

#### <span id="page-27-0"></span>Nabla and Summation

 $\partial$  = (ddx,ddy,ddz)  $\Sigma$  = fun (e) e 0 + e 1 + e 2

## <span id="page-28-0"></span> $\Sigma$  fun(i)  $\partial$  i ( $\rho$  \* v i)

<span id="page-29-0"></span>
$$
\frac{\sum \text{ fun}(i) \ \partial \ i \ (\rho * v i)}{\sum = \text{ fun}(e) \ e \ 0 + e \ 1 + e \ 2}
$$

<span id="page-30-0"></span>
$$
\frac{\sum \text{ fun}(i) \ \partial \ i \ (\rho * v i)}{\sum = \text{ fun}(e) \ e \ 0 + e \ 1 + e \ 2}
$$

## $\longrightarrow$  (fun(i)  $\partial$  i ( $\rho * v$  i)) 0 + (fun(i)  $\partial$  i ( $\rho$  \* v i)) 1 + (fun(i)  $\partial$  i ( $\rho$  \* v i)) 2

### <span id="page-31-0"></span>(fun(i)  $\partial$  i ( $\rho$  \* v i)) 0

<span id="page-32-0"></span>
$$
\longrightarrow \begin{array}{c} (\text{fun}(i) \ \partial \ i \ (\rho * v \ i)) \ 0 \\ \longrightarrow \ \partial \ 0 \ (\rho * v \ 0)) \end{array}
$$

<span id="page-33-0"></span>
$$
\begin{array}{c}\n\text{(fun(i) } \partial \text{ i } (\rho * \text{ v i})) 0 \\
\longrightarrow \partial \text{ 0 } (\rho * \text{ v 0})) \\
\hline\n\begin{array}{c}\n\partial = (\text{ddx}, \text{ddy}, \text{ddz}) \\
\text{v} = (\text{vx}, \text{vy}, \text{vz}) \\
\text{(a, b, c)} 0 = a\n\end{array}\n\end{array}
$$

<span id="page-34-0"></span>
$$
(fun(i) \partial i (\rho * v i)) 0
$$
\n
$$
\longrightarrow \partial 0 (\rho * v 0)
$$
\n
$$
\frac{\partial}{\partial} = (ddx, ddy, ddz)
$$
\n
$$
v = (vx, vy, vz)
$$
\n
$$
(a, b, c) 0 = a
$$

 $\longrightarrow$  ddx ( $\rho * vy$ )

```
ddx (\rho * v x)
```
<span id="page-36-0"></span>
$$
\frac{dx (\rho * vx)}{\text{d}x = \text{fun}(a) (a[i+1/2, j, k] - a[i-1/2, j, k])/dx}
$$

<span id="page-37-0"></span>
$$
\frac{dx (\rho * vx)}{\text{d}x = \text{fun}(a) (\text{a}[i+1/2, j, k] - \text{a}[i-1/2, j, k])/dx}
$$

$$
\rightarrow ((\rho * \text{vx})[i+1/2,j,k] -
$$
  

$$
(\rho * \text{vx})[i-1/2,j,k])/dx
$$

<span id="page-38-0"></span>
$$
\frac{d dx \ (\rho * vx)}{\frac{d dx = fun(a) (a[i+1/2,j,k] - a[i-1/2,j,k])/dx}{\longrightarrow ((\rho * vx) [i+1/2,j,k] - (\rho * vx) [i-1/2,j,k])/dx}}
$$

$$
\rightarrow (\rho[i+1/2,j,k] * vx[i+1/2,j,k] - \rho[i-1/2,j,k] * vx[i-1/2,j,k])/dx
$$

#### <span id="page-39-0"></span> $\Sigma$  fun(i)  $\partial$  i ( $\rho * v$  i)

<span id="page-40-0"></span>
$$
\Sigma \, \text{fun}(i) \, \partial \, i \, (\rho * v i)
$$
\n
$$
\rightarrow (\rho[i+1/2,j,k] * vx[i+1/2,j,k] - \rho[i-1/2,j,k] * vx[i-1/2,j,k])/dx + (\rho[i,j+1/2,k] * vy[i,j+1/2,k] - \rho[i,j-1/2,k] * vy[i,j-1/2,k])/dy + (\rho[i,j,k+1/2] * vz[i,j,k+1/2] - \rho[i,j,k-1/2] * vz[i,j,k-1/2])/dz
$$

$$
\textstyle\sum\limits_{i=1}^3 \frac{\partial}{\partial x_i}(\rho v_i)
$$

#### <span id="page-41-0"></span> $\Sigma$  fun(i)  $\partial$  i ( $\rho$  \* v i)

$$
\rightarrow (\rho[i+1/2,j,k] * vx[i+1/2,j,k] -
$$
  
\n
$$
\rho[i-1/2,j,k] * vx[i-1/2,j,k]/dx +
$$
  
\n
$$
(\rho[i,j+1/2,k] * vy[i,j+1/2,k] -
$$
  
\n
$$
\rho[i,j-1/2,k] * vy[i,j-1/2,k]/dy +
$$
  
\n
$$
(\rho[i,j,k+1/2] * vz[i,j,k+1/2] -
$$
  
\n
$$
\rho[i,j,k-1/2] * vz[i,j,k-1/2]/dz
$$

#### <span id="page-42-0"></span>More to talk about

- Modular Reifiable Matching (MRM)(Oliveira et al., 2015) + Pattern synoynm solves "expression problem"
- Details of code transformation paths
- Varieties of temporal blocking methods
- How we have gave proof to certain types of temporal blocking methods

#### <span id="page-43-0"></span>Conclusion

#### Functional programming

- is a good choice for user interface
	- $\longrightarrow$  weather scientists and astronomers can use it
- is crucial in implementing all the program transformations
	- $\longrightarrow$  achieves high performance

#### <span id="page-44-0"></span>Conclusion

# 1.184 Pflops Formura

#### <span id="page-45-0"></span>Bibliography I

- Bourgoin, M., Chailloux, E., & Lamotte, J.-L. 2012, Parallel Processing Letters, 22, 1240007
- Chakravarty, M. M., Keller, G., Lee, S., McDonell, T. L., & Grover, V. 2011, in Proceedings of the sixth workshop on Declarative aspects of multicore programming, ACM, 3–14
- Collins, A., Grewe, D., Grover, V., Lee, S., & Susnea, A. 2014, in Proceedings of ACM SIGPLAN International Workshop on Libraries, Languages, and Compilers for Array Programming, ACM, 8
- Mainland, G., & Morrisett, G. 2010in , ACM, 67–78
- Oliveira, B. C. d. S., Mu, S.-C., & You, S.-H. 2015, in Proceedings of the 8th ACM SIGPLAN Symposium on Haskell, ACM, 82–93
- Rompf, T. 2012, PhD thesis, ÉCOLE POLYTECHNIQUE FÉDÉRALE DE LAUSANNE
- Svensson, J. 2011, PhD thesis, Chalmers University of Technology